Документ подписан простой электронной подписью Информация о владельце: ФИО: Усынин Максим Валерьевич Должность: Ректор

## Дата подписания: 14.03.2024 11:11:46<br>Уникальный П**АДОЛИНО 6: «Образовательное учреждение высшего образования** «Международный Институт Дизайна и Сервиса» f498e59e83f65dd7c3ce7bb8a25cbbabb33ebc58(ЧОУВО МИДиС) Уникальный программ**ный слюч**

Кафедра дизайна, рисунка и живописи

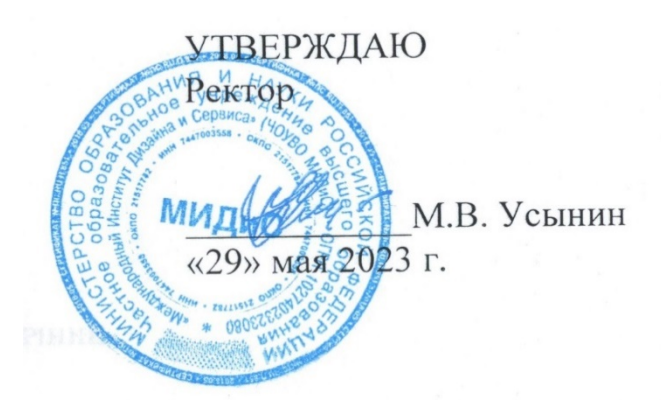

# РАБОЧАЯ ПРОГРАММА ДИСЦИПЛИНЫ ПРОЕКТИРОВАНИЕ В ЦИФРОВОЙ РАЗРАБОТКЕ

Направление подготовки 54.03.01 Дизайн Направленность (профиль): Графический дизайн и брендинг Квалификация выпускника: бакалавр Форма обучения: очная Год набора: 2021

Рабочая программа дисциплины «Проектирование в цифровой разработке» разработана на основе Федерального государственного образовательного стандарта высшего образования по направлению подготовки 54.03.01 Дизайн (уровень бакалавриата) (Приказ Министерства об-

Автор-составитель: Одношовина Ю.В.

разования и науки РФ от 13 августа 2020 г. № 1015).

Рабочая программа утверждена и одобрена на заседании кафедры дизайна, рисунка и живописи. Протокол № 10 от 29.05.2023 г.

Заведующий кафедрой дизайна, рисунка и Заведующий кафедрой дизайна, рисунка и и при подволють в принятии и кивописи, кандидат культурологии, доцент и при подволют по при подволкна культурологии, доцент и подволкно подволкна контрологии и подволкно подволкно по

## СОДЕРЖАНИЕ

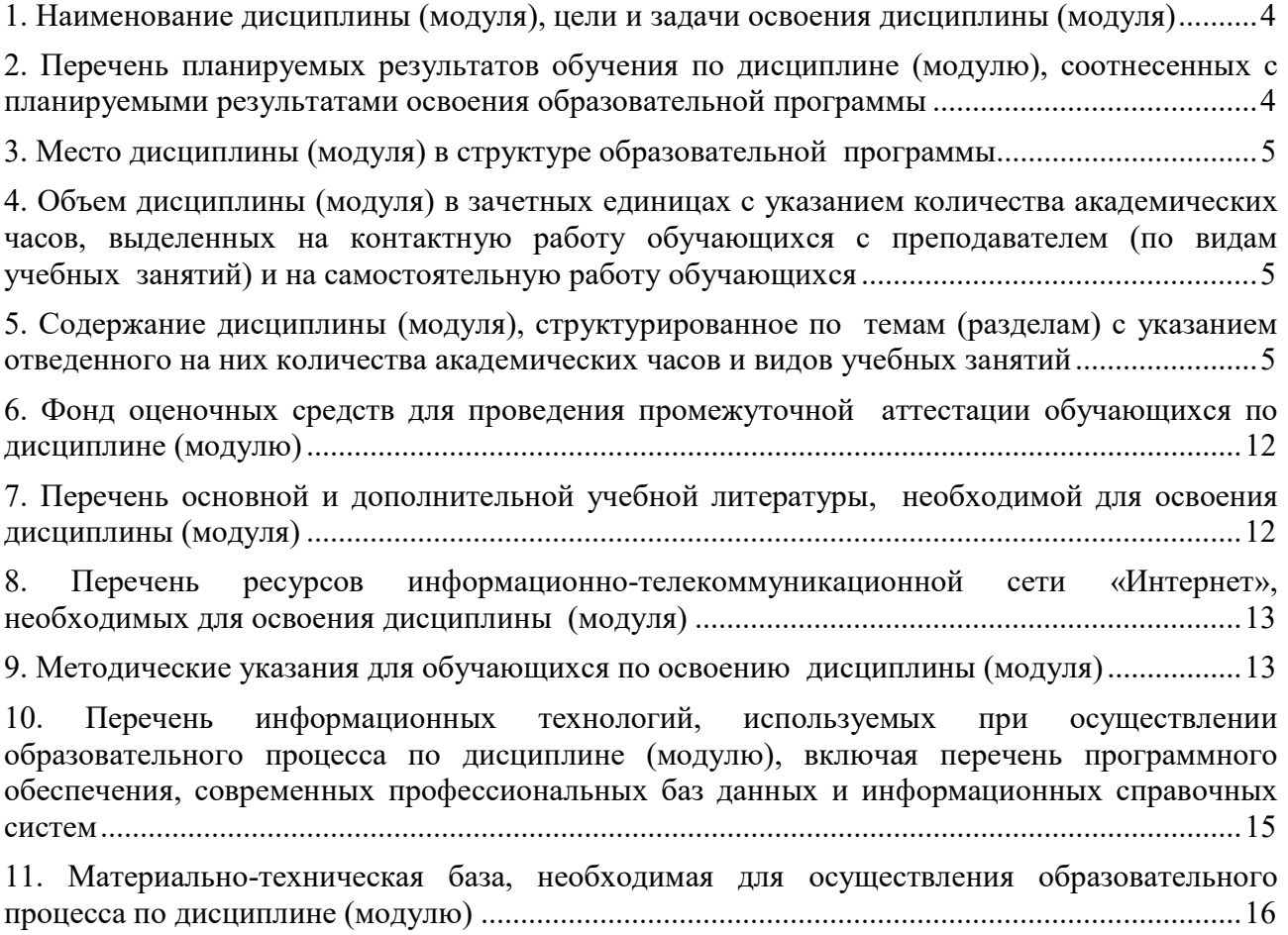

### 1. НАИМЕНОВАНИЕ ДИСЦИПЛИНЫ (МОДУЛЯ), ЦЕЛИ И ЗАДАЧИ ОСВОЕНИЯ ДИСЦИПЛИНЫ (МОДУЛЯ)

### 1.1. Наименование дисциплины

Проектирование в цифровой разработке.

### 1.2. Цель дисциплины

Обеспечить фундаментальную подготовку студентов по освоению, реализации и применению технологий создания дизайна веб - объектов, как в процессе обучения, так и в будущей профессиональной деятельности.

### 1.3. Задачи дисциплины

В ходе освоения дисциплины студент должен решать такие задачи как:

‒ исследование качественных изменений и новых тенденций в области современных визуальных коммуникаций;

‒ изучение и освоение новейших цифровых технологий и запросов общества на дизайн цифровых объектов и систем;

‒ освоение проектных методик, имеющих мультисенсорную природу, обеспечивающих интерактивное взаимодействие с пользователем, формирующих гибкую, подвижную среду, обогащенную медиа компонентами (звуком, графикой, анимацией, видео, текстом).

### 2. ПЕРЕЧЕНЬ ПЛАНИРУЕМЫХ РЕЗУЛЬТАТОВ ОБУЧЕНИЯ ПО ДИСЦИПЛИНЕ (МОДУЛЮ), СООТНЕСЕННЫХ С ПЛАНИРУЕМЫМИ РЕЗУЛЬТАТАМИ ОСВОЕНИЯ ОБРАЗОВАТЕЛЬНОЙ ПРОГРАММЫ

Процесс изучения дисциплины (модуля) Проектирование в цифровой разработке направлен на формирование следующих компетенций:

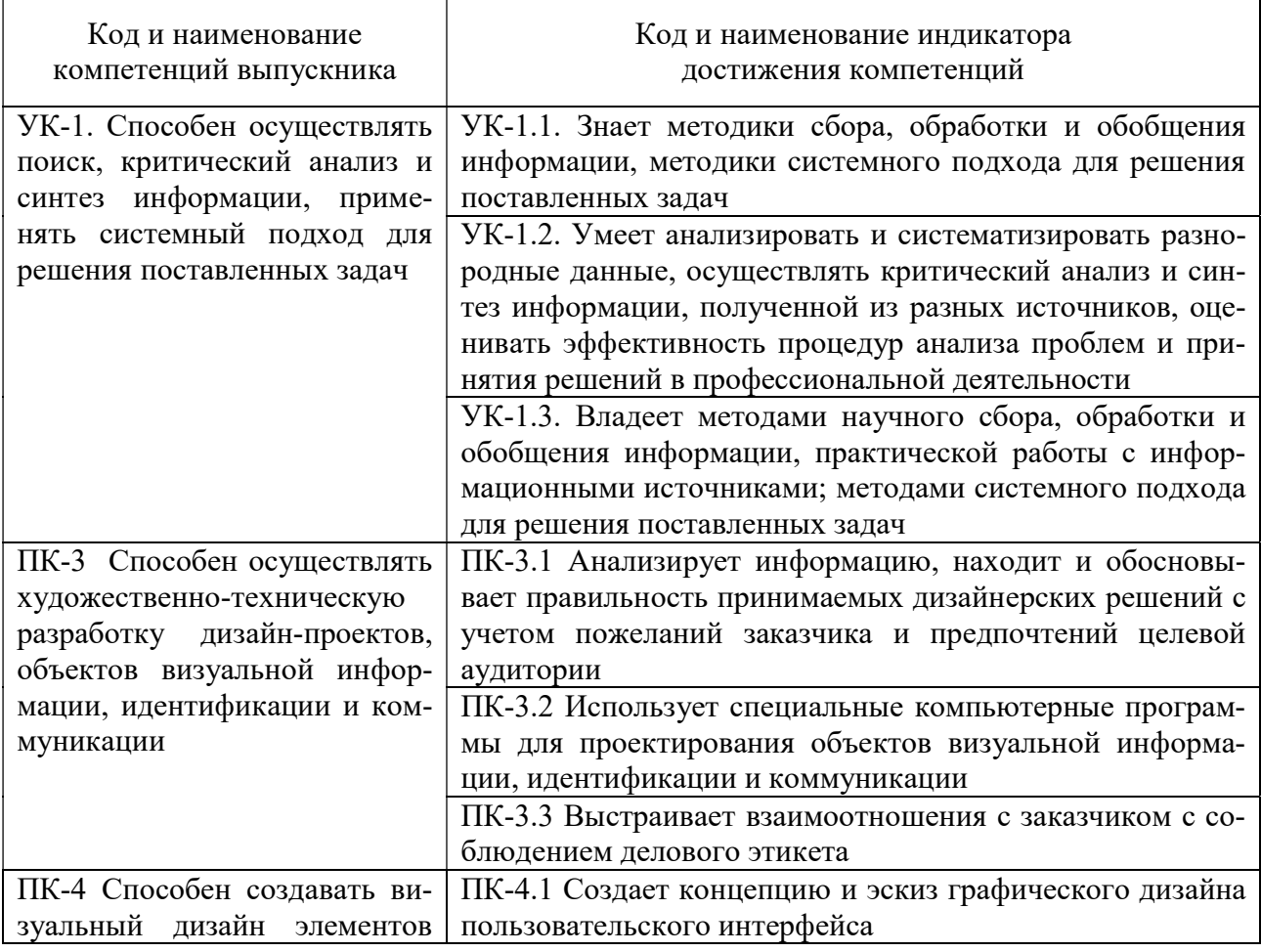

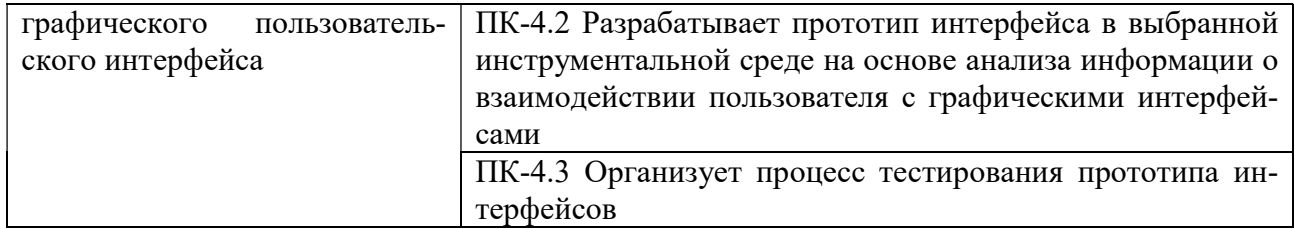

### 3. МЕСТО ДИСЦИПЛИНЫ (МОДУЛЯ) В СТРУКТУРЕ ОБРАЗОВАТЕЛЬНОЙ ПРОГРАММЫ

Учебная дисциплина «Проектирование в цифровой разработке» относится к элективным дисциплинам части учебного плана, формируемой участниками образовательных отношений по основной профессиональной образовательной программы высшего образования по направлению подготовки 54.03.01 Дизайн направленность (профиль) Графический дизайн и брэндинг.

### 4. ОБЪЕМ ДИСЦИПЛИНЫ (МОДУЛЯ) В ЗАЧЕТНЫХ ЕДИНИЦАХ С УКАЗАНИЕМ КОЛИЧЕСТВА АКАДЕМИЧЕСКИХ ЧАСОВ, ВЫДЕЛЕННЫХ НА КОНТАКТНУЮ РАБОТУ ОБУЧАЮЩИХСЯ С ПРЕПОДАВАТЕЛЕМ (ПО ВИДАМ УЧЕБНЫХ ЗАНЯТИЙ) И НА САМОСТОЯТЕЛЬНУЮ РАБОТУ ОБУЧАЮЩИХСЯ

Общая трудоемкость (объем) дисциплины составляет 2 зачетных единиц, 72 академических часа. Дисциплина изучается на 2 курсе, 4 семестре.

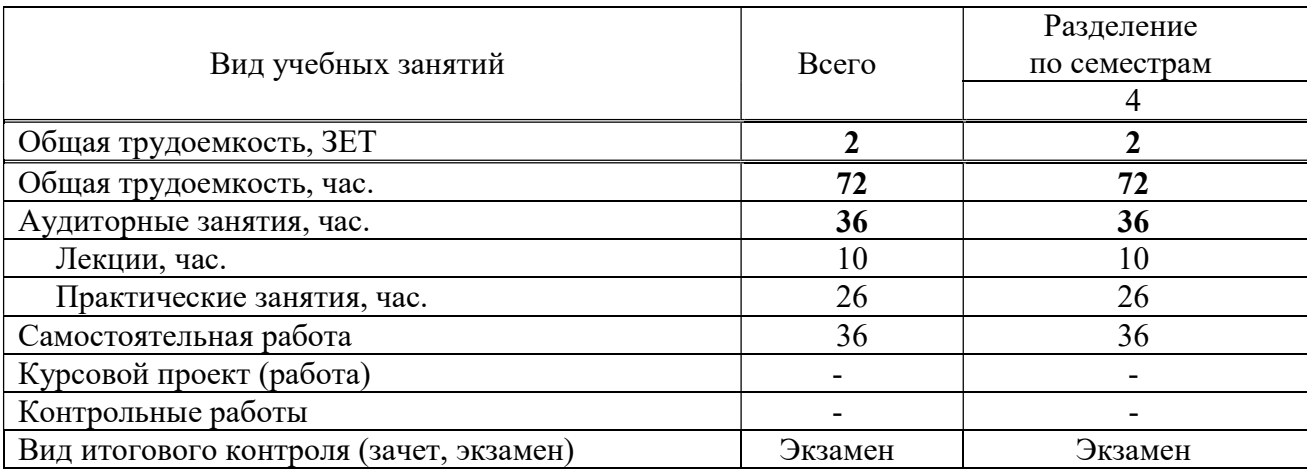

### Состав и объем дисциплины и виды учебных занятий

### 5. СОДЕРЖАНИЕ ДИСЦИПЛИНЫ (МОДУЛЯ), СТРУКТУРИРОВАННОЕ ПО ТЕМАМ (РАЗДЕЛАМ) С УКАЗАНИЕМ ОТВЕДЕННОГО НА НИХ КОЛИЧЕСТВА АКАДЕМИЧЕСКИХ ЧАСОВ И ВИДОВ УЧЕБНЫХ ЗАНЯТИЙ

### 5.1. Содержание дисциплины

### Раздел 1. Введение в Web-дизайн и принципы дизайна программа

### Тема 1. Web-сайт. Классификация Web-сайтов

Интернет, всемирная паутина. Web-сайт, Web- страница, web-сервер. Классификация сайтов по интерактивности, по частоте изменения, по использованию технологий, по функциональному назначению

### Тема 2. Этапы разработки web-сайта

Основные этапы разработки сайта: планирование, реализация, тестирование, размещение, рекламирование, сопровождение. Вопросы, решаемые на каждом этапе. Основные элементы, размещаемые на web-странице. Формирование образа будущего сайта

Тема 3. Навигационная структура web-сайта

Модели организации сайта: линейная организация, иерархия, решетка. Удобство использования и структуры сайта. Выбор структуры и типа сайта. Теория навигации. Размещение элементов навигации. Типы ссылок. «Удобство использования навигации».

### Тема 4. Формат web- страницы

Типы формата web-страниц: «резиновый» дизайн; «к верху от сгиба»; панорамные страницы; подгон страницы. Выбор формата и типа сайта.

### Раздел 2. Построение практического сайта и процесс Web-дизайна Тема 1. Основные правила web-дизайна

Пространственные отношения. Формы. Цветовые сочетания. Текстуры. Особенности академического стиля. Дизайн домашней страницы

### Тема 2. Web-графика. Основные графические элементы на web-страницах

Выставочная графика, фон, логотип, баннер, визуалы. Основные графические форматы, используемые на страницах web-сайта: gif, jpeg, png. Палитра и диффузия. Оптимизация графики. Работа с различными программами создания графических элементов Создание графических элементов для сайта: логотип, фон, баннер, визуалы

### Тема 3. Язык разметки гипертекста HTML

Определение. Назначение и принцип работы. Теги одиночные и контейнерные. Структура HTML документа. Основные теги форматирования текста. Заголовки, параграф, шрифт. Списки. Логическое и физическое форматирование. Представление цветов в документе. Теги вставки линий, изображений. Гиперссылки. Внешние и внутренние ссылки

#### Тема 4. Фреймы

Фрейм и набор фреймов. Схемы наборов фреймов. Создание фреймов и их оптимизация. Решение проблем с фреймами. Оптимизация графики для web-страниц с использованием фреймов

### Тема 5. Табличный дизайн

Создание таблицы. Работа с ячейками. Использование таблиц для оформления страниц. Вложенные таблицы. Создание и форматирование таблицы.

#### Раздел 3. Создание анимации

#### Тема 1. Использование шаблонов

Определение, назначение. Создание. Изменяемые и неизменяемые области. Вложенные шаблоны. Недостатки шаблонов и их преодоление.

### Тема 2. Свободно позиционируемые элементы

Определение, назначение. Создание свободно позиционируемых элементов, параметры. Недостатки и их преодоление

### Тема 3. Создание динамических эффектов

 Создание динамических эффектов средствами программы Macromedia DreamWeaver и ImageReady. Особенности создания Rollovers.

### Тема 4. Создание анимации в DreamWeaver и ImageReady

 Эффект движения, эффект изменения прозрачности. Текстовые деформации. Банеры. Создание анимации. Различные методы создания анимации

## 5.2. Тематический план

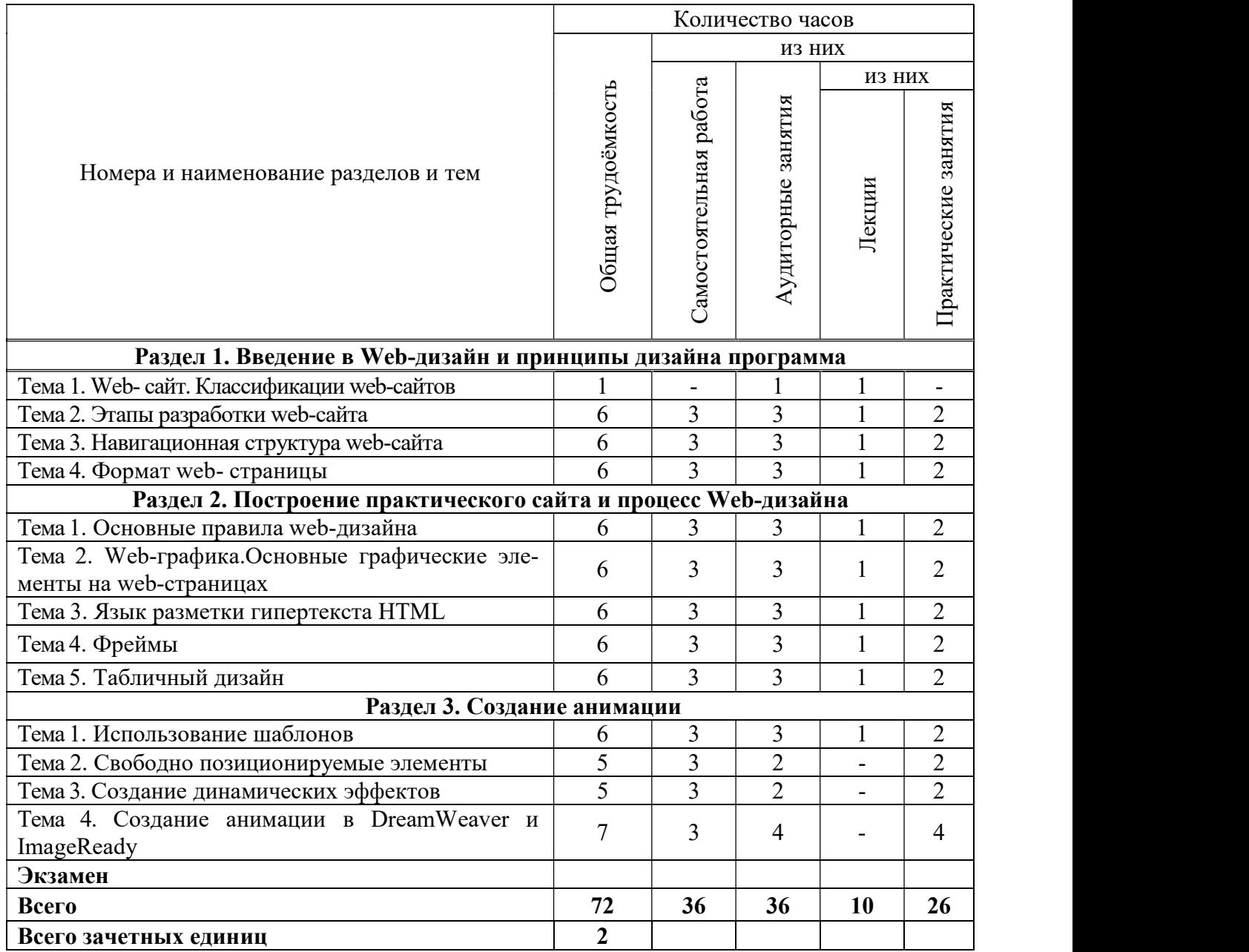

## 5.3. Лекционные занятия

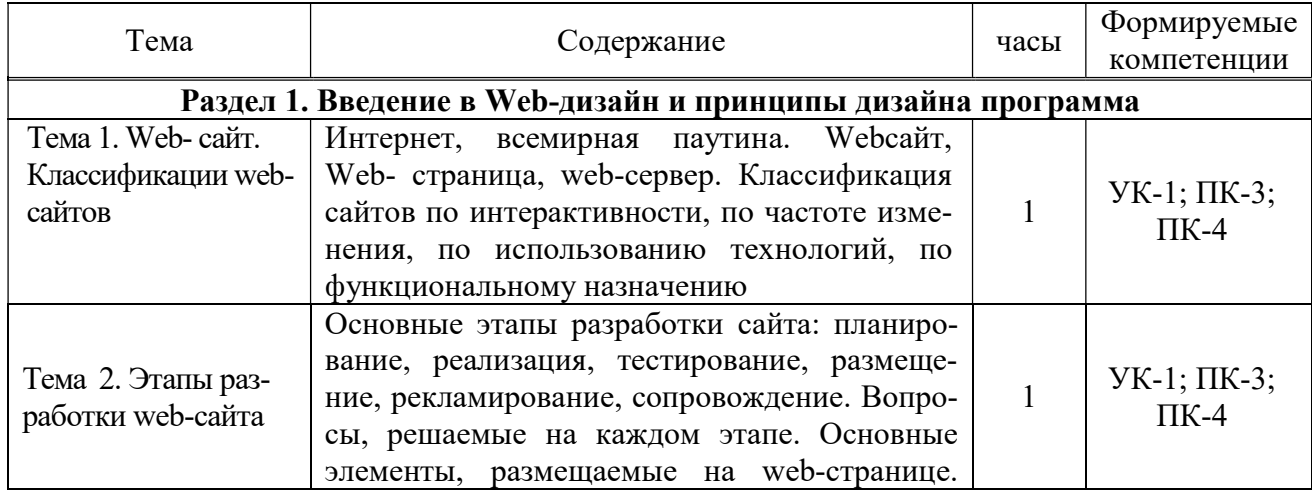

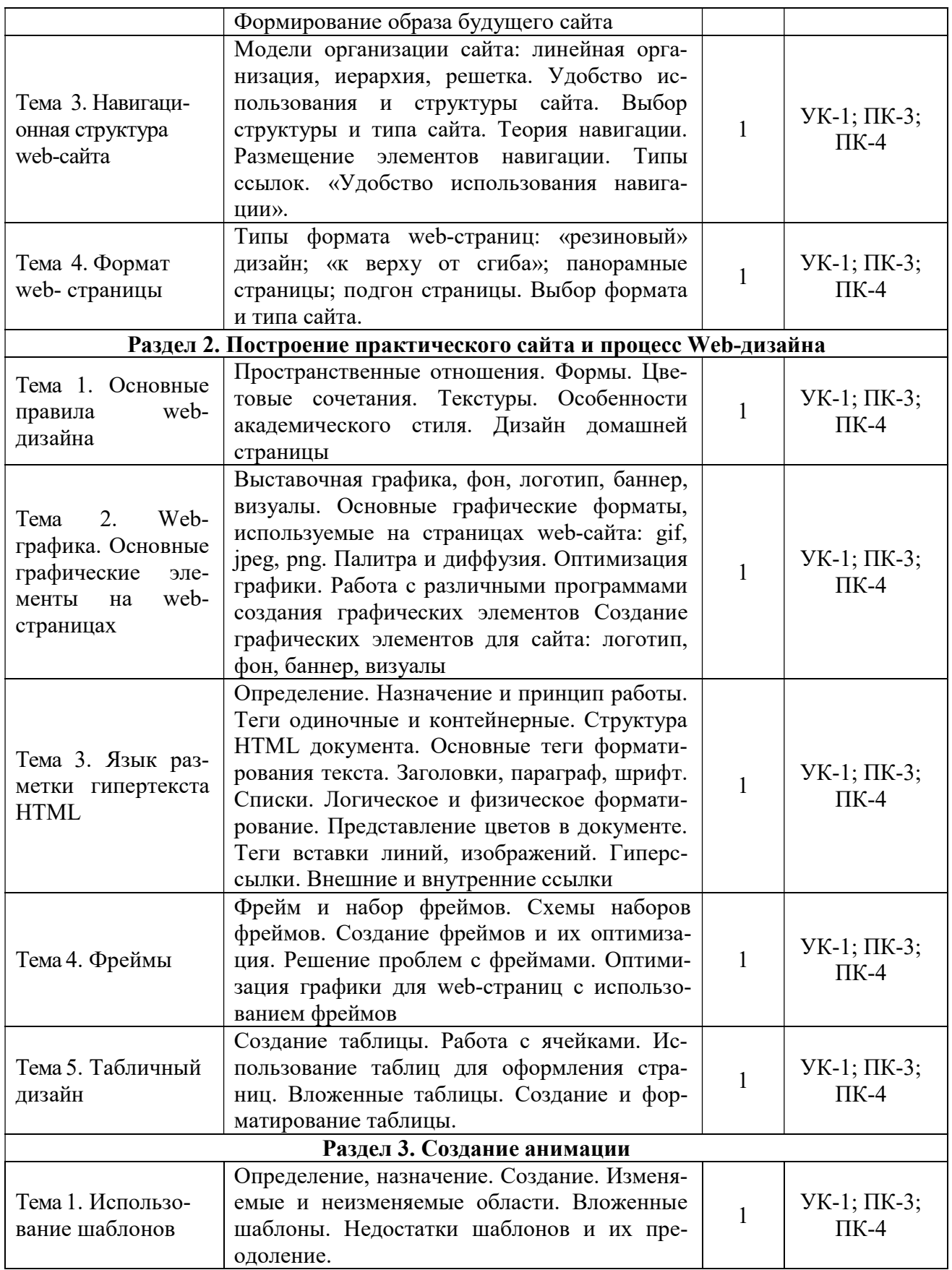

5.4. Практические занятия

| Тема                                                                          | Содержание                                                                                                    |                | Формиру-<br>емые                     | Методы и фор-<br>мы контроля                                        |
|-------------------------------------------------------------------------------|----------------------------------------------------------------------------------------------------|----------------|--------------------------------------|---------------------------------------------------------------------|
|                                                                               |                                                                                                    | час.           | компе-                               | формируемых                                                         |
|                                                                               |                                                                                                    |                | тенции                               | компетенций                                                         |
| Раздел 1. Введение в Web-дизайн и принципы дизайна программа                  |                                                                                                    |                |                                      |                                                                     |
| Тема 2. Этапы разработки<br>web-сайта                                         | Закрепление теоретиче-<br>ских знаний на практике.<br>Практическое знаком-<br>ство.<br>Основные этапы разра-<br>ботки сайта: планирова-<br>ние, реализация, тестиро-<br>вание, размещение, ре-<br>кламирование, сопровож-<br>дение. Вопросы, решае-<br>мые на каждом этапе. | $\overline{2}$ | $YK-1$ ; $\Pi K-$<br>$3$ ; $\Pi K-4$ | Устный опрос<br>Практическое<br>задание с<br>$npe-$<br>зентацией    |
| Тема 3. Навигационная<br>структура web-сайта                                  | Закрепление теоретиче-<br>ских знаний на практике.<br>Практическое знаком-<br>ство.<br>Выбор структуры и типа<br>сайта. Теория навигации.<br>Размещение элементов<br>навигации. Типы ссылок.<br>«Удобство использования<br>навигации».                                      | $\overline{2}$ | $YK-1$ ; $\Pi K-$<br>$3$ ; $\Pi K-4$ | Устный<br>опрос<br>Практическое<br>задание с<br>пре-<br>зентацией   |
| Тема 4. Формат web- стра-<br>НИЦЫ                                             | Закрепление теоретиче-<br>ских знаний на практике.<br>Практическое знаком-<br>ство.<br>Выбор формата и типа<br>сайта                                                                                                    | $\overline{2}$ | $YK-1$ ; $\Pi K-$<br>$3; \Pi K-4$    | Устный<br>опрос<br>Практическое<br>задание с<br>$npe-$<br>зентацией |
| Раздел 2. Построение практического сайта и процесс Web-дизайна                |                                                                                                    |                |                                      |                                                                     |
| Тема 1. Основные правила<br>web-дизайна                                       | Закрепление теоретиче-<br>ских знаний на практике.<br>Практическое знаком-<br>ство.<br>Дизайн домашней стра-<br>ницы.                                                                                                    | $\overline{2}$ | $YK-1$ ; $\Pi K-$<br>$3; \Pi K-4$    | Устный<br>опрос<br>Практическое<br>задание с<br>$npe-$<br>зентацией |
| Тема 2. Web-графика. Ос-<br>новные графические эле-<br>менты на web-страницах | Закрепление теоретиче-<br>ских знаний на практике.<br>Практическое знаком-<br>ство.<br>Оптимизация графики.<br>Работа с различными<br>программами создания<br>графических элементов<br>Создание графических<br>элементов для сайта: ло-                                     | $\overline{2}$ | $YK-1$ ; $\Pi K-$<br>$3$ ; $\Pi K-4$ | Устный<br>опрос<br>Практическое<br>задание с<br>пре-<br>зентацией   |

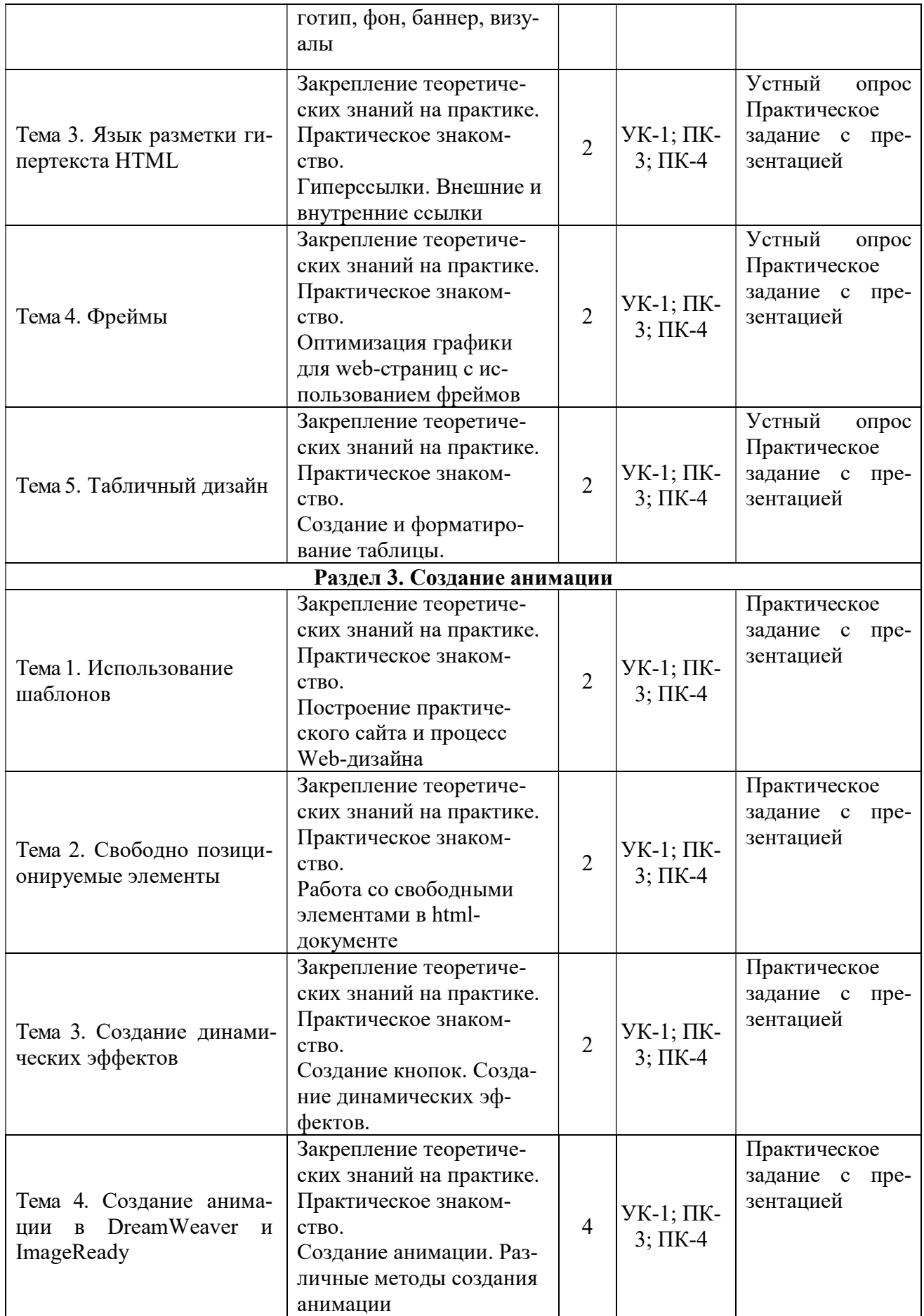

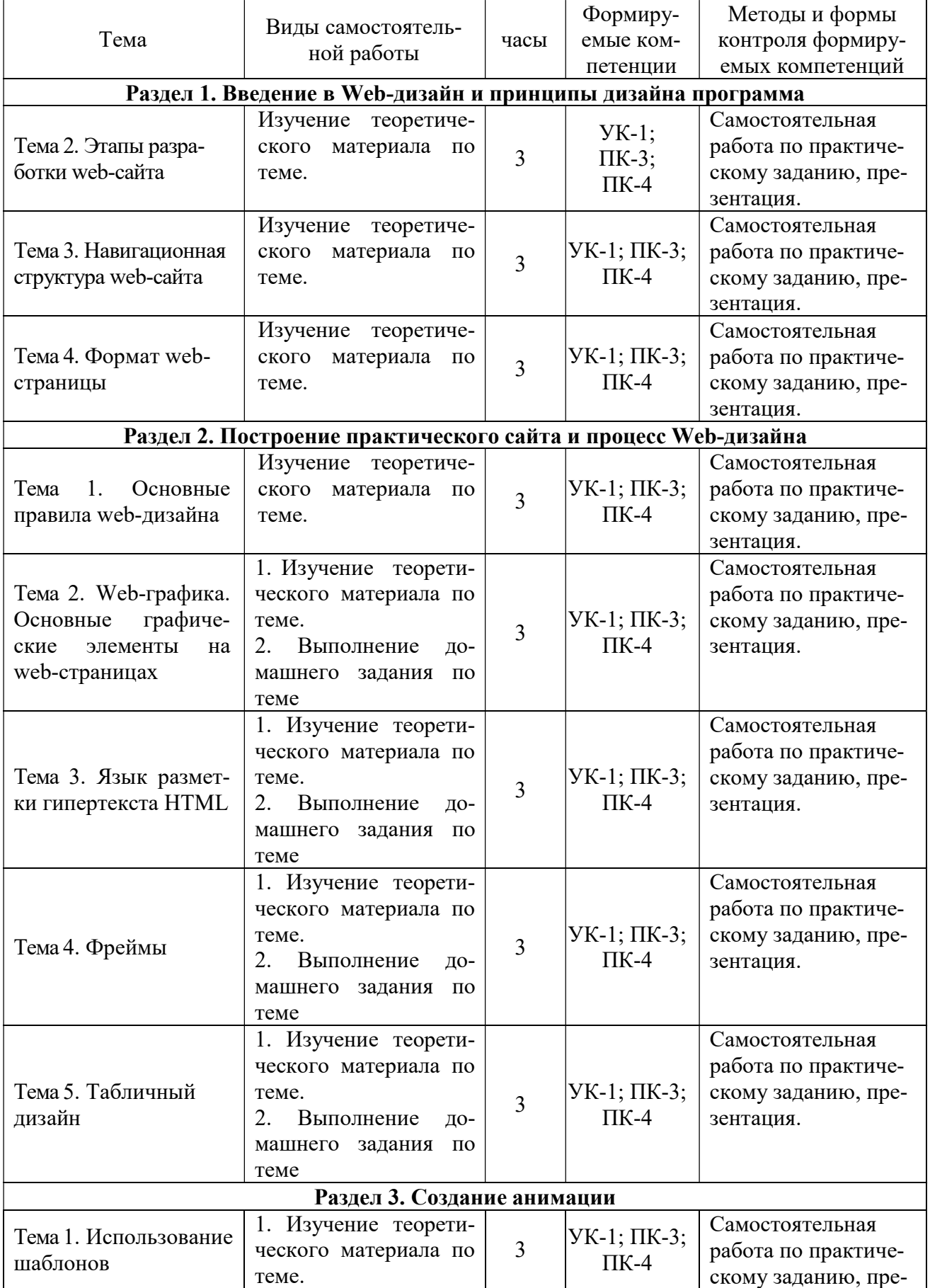

## 5.5. Самостоятельная работа обучающихся

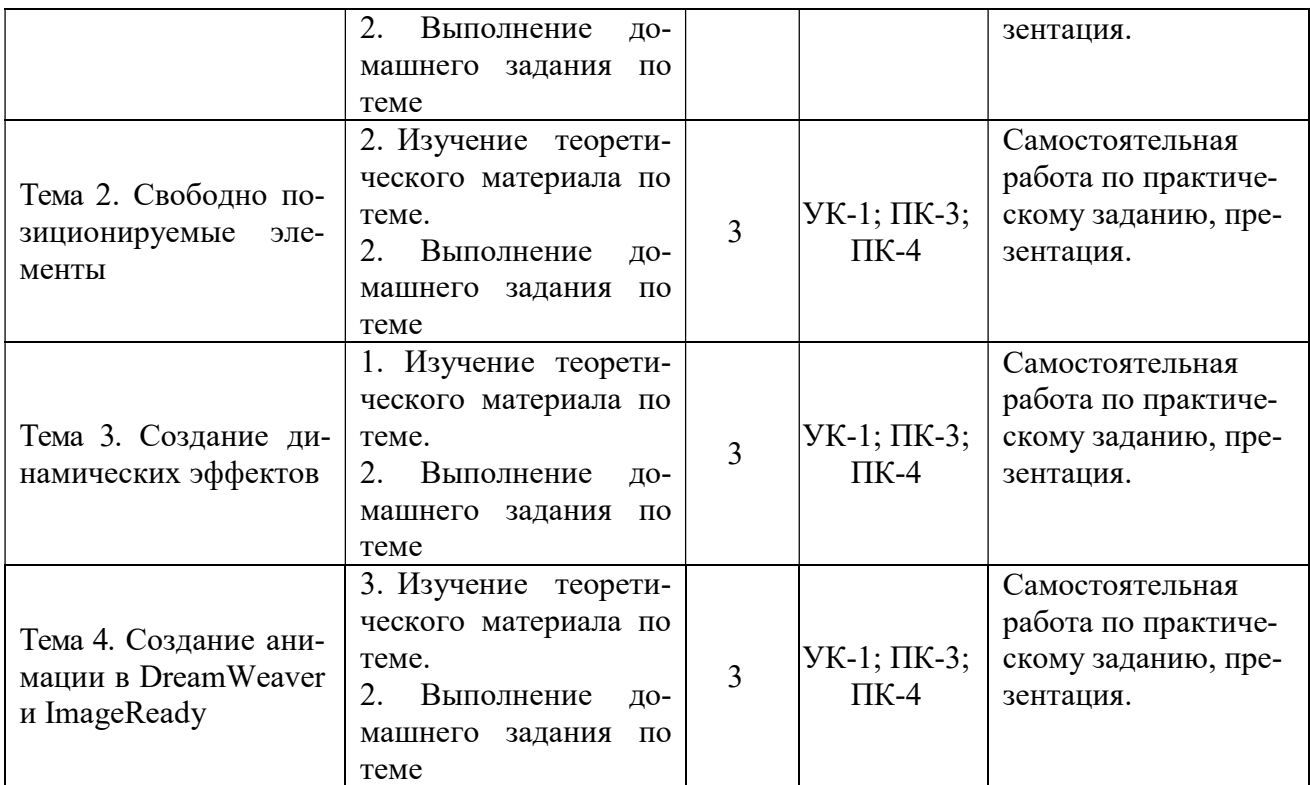

### 6. ФОНД ОЦЕНОЧНЫХ СРЕДСТВ ДЛЯ ПРОВЕДЕНИЯ ПРОМЕЖУТОЧНОЙ АТТЕСТАЦИИ ОБУЧАЮЩИХСЯ ПО ДИСЦИПЛИНЕ (МОДУЛЮ)

Фонд оценочных средств (ФОС) по дисциплине «Проектирование в цифровой разработке» представлен отдельным документом и является частью рабочей программы.

### 7. ПЕРЕЧЕНЬ ОСНОВНОЙ И ДОПОЛНИТЕЛЬНОЙ УЧЕБНОЙ ЛИТЕРАТУРЫ, НЕОБХОДИМОЙ ДЛЯ ОСВОЕНИЯ ДИСЦИПЛИНЫ (МОДУЛЯ)

### Печатные издания

1. Графический дизайн. Современные концепции [Текст]: учеб. для вузов / отв. ред. Е.Э. Павловская. - 2-е изд, перераб. и доп. - М.: Юрайт, 2018. - 183 с.

2. Лидвелл У. Универсальные принципы дизайна: 125 способов улучшить юзабилити продукта, повлиять на его восприятие потребителем, выбрать верное дизайнерское решение и повысить эффективность / У. Лидвелл, К. Холден, Дж. Батлер; пер. с англ. А. Мороза. - Москва: Колибри; Азбука-Аттикус, 2019. - 272с.: ил.

3. Одношовина Ю.В. Проектирование. Дизайн-мышление как способ решения задач: учеб. пособие / Ю.В. Одношовина. - Челябинск: ЧОУВО МИДиС, 2019. - 53с.: ил.

4. Усатая Т.В. Дизайн-проектирование: учебник / Т.В. Усатая, Л.В. Дерябина. - Москва: Академия, 2020. - 288 с.: ил.

### Электронные издания (электронные ресурсы)

1. Пашкова И. В. Проектирование: проектирование упаковки и малых форм полиграфии: учебное пособие для вузов / И. В. Пашкова. — 2-е изд. — Москва: Юрайт, 2022. — 179 с. — Текст: электронный // Образовательная платформа Юрайт [сайт]. — URL: https://urait.ru/bcode/495775 (дата обращения: 16.05.2023).

2. Цифровые технологии в дизайне. История, теория, практика: учебник и практикум для вузов / А. Н. Лаврентьев [и др.] ; под редакцией А. Н. Лаврентьева. — 2-е изд., испр. и доп. — Москва : Юрайт, 2023. — 208 с. — Текст: электронный // Образовательная платформа Юрайт [сайт]. — URL: https://urait.ru/bcode/515504 (дата обращения: 16.05.2023).

### Дополнительные источники (при необходимости)

1. Объёмно-пространственная композиция [Текст]: учеб. пособие для вузов / под ред. А.Ф. Степанова. - 3-е изд. стереотип. - М.: Архитектура-С, 2015. - 256с.: ил.

2. Овчинникова Р.Ю. Дизайн в рекламе [Текст] Основы графического проектирования: учеб. пособие для вузов / Р.Ю. Овчинникова. - М.: ЮНИТИ, 2015. - 239с.: ил.

3. Цифровой дизайн. Создавайте на компьютере замечательные. Фирменные бланки и эмблемы. Приглашения и визитки. Брошюры и клубные карты. Ве / Люк Хэрриот, Дэвид Дабнер. - М.: АСТ, 2015. - 160с.: ил. - (Первые шаги).

### 8. ПЕРЕЧЕНЬ РЕСУРСОВ ИНФОРМАЦИОННО-ТЕЛЕКОММУНИКАЦИОННОЙ СЕТИ «ИНТЕРНЕТ», НЕОБХОДИМЫХ ДЛЯ ОСВОЕНИЯ ДИСЦИПЛИНЫ (МОДУЛЯ)

Для выполнения заданий, предусмотренных рабочей программой используются рекомендованные Интернет-сайты, ЭБС.

### Электронные образовательные ресурсы

- 1. eLIBRARY.RU: Научная электронная библиотека [Электронный ресурс]. Режим доступа: http://elibrary.ru
- 2. ЭБС ЮРАЙТ Режим доступа: https: //biblio-online.ru

### 9. МЕТОДИЧЕСКИЕ УКАЗАНИЯ ДЛЯ ОБУЧАЮЩИХСЯ ПО ОСВОЕНИЮ ДИСЦИПЛИНЫ (МОДУЛЯ)

Дисциплина «Проектирование в цифровой разработке» должна сформировать практические навыки работы студента с веб –сайтами. Теоретические знания о применение методики формирования элементов мультимедиа с помощью современных программных средств.

Цель дисциплины – обеспечить фундаментальную подготовку студентов по освоению, реализации и применению технологий создания дизайна веб - объектов, как в процессе обучения, так и в будущей профессиональной деятельности.

Основные задачи дисциплины:

В ходе освоения дисциплины студент должен решать такие задачи как:

‒ исследование качественных изменений и новых тенденций в области современных визуальных коммуникаций;

‒ изучение и освоение новейших цифровых технологий и запросов общества на дизайн цифровых объектов и систем;

освоение проектных методик, имеющих мультисенсорную природу, обеспечивающих интерактивное взаимодействие с пользователем, формирующих гибкую, подвижную среду, обогащенную медиа компонентами (звуком, графикой, анимацией, видео, текстом).

Структура дисциплины включает в себя лекции, практические занятия и самостоятельную работу обучающихся

Для организации самостоятельной работы предназначен фонд оценочных средств по дисциплине «Проектирование в цифровой разработке», в котором содержатся описание заданий для текущего контроля, методические рекомендации к их выполнению, а также требования к экзамену.

Самостоятельная работа заключается в изучении тем курса по заданию преподавателя по рекомендуемой им информационным источникам, в решении заданий, решении кейсзадач, решении разноуровневых задач и заданий, выполнении расчётно-графических работ. Самостоятельная работа включает освоение теоретической составляющей и выполнение практических задач.

Целью самостоятельной работы студентов является овладение фундаментальными знаниями, профессиональными умениями и навыками деятельности по профилю, опытом творческой, исследовательской деятельности.

Самостоятельная работа студентов способствует развитию самостоятельности, ответственности и организованности, творческого подхода к решению проблем учебного и профессионального уровня.

 Студент в процессе обучения должен не только освоить учебную программу, но и приобрести навыки самостоятельной работы. Студенту предоставляется возможность работать во время учёбы более самостоятельно, чем учащимся в средней школе. Студент должен уметь планировать и выполнять свою работу.

Самостоятельная работа студентов является обязательной для каждого студента и определяется учебным планом.

При определении содержания самостоятельной работы студентов следует учитывать их уровень самостоятельности и требования к уровню самостоятельности выпускников для того, чтобы за период обучения искомый уровень был достигнут.

Для организации самостоятельной работы необходимы следующие условия:

-готовность студентов к самостоятельному труду;

-наличие и доступность необходимого учебно-методического и справочного материала;

- консультационная помощь.

Формы самостоятельной работы студентов определяются при разработке рабочих программ учебных дисциплин содержанием учебной дисциплины, учитывая степень подготовленности студентов.

Виды самостоятельных работ

В учебном процессе выделяют два вида самостоятельной работы: - аудиторная; - внеаудиторная.

Аудиторная самостоятельная работа по дисциплине выполняется на учебных занятиях под непосредственным руководством преподавателя и по его заданию.

Внеаудиторная самостоятельная работа выполняется студентом по заданию преподавателя, но без его непосредственного участия.

Содержание внеаудиторной самостоятельной определяется в соответствии с рекомендуемыми видами заданий согласно примерной и рабочей программ учебной дисциплины.

Контроль результатов внеаудиторной самостоятельной работы студентов может осуществляться в пределах времени, отведённого на обязательные учебные занятия по дисциплине и внеаудиторную самостоятельную работу студентов по дисциплине, может проходить в письменной, устной или смешанной форме.

Чтобы развить положительное отношение студентов к внеаудиторной самостоятельные работы студентов, следует на каждом её этапе разъяснять цели работы, контролировать понимание этих целей студентами, постепенно формируя у них умение самостоятельной постановки задачи и выбора цели.

Оценка успешности ведётся в традиционной системе: «отлично», «хорошо», «удовлетворительно», «неудовлетворительно» - и отражается в электронном журнале, рассчитывается по формуле, в которой видам самостоятельной работы может быть присвоен разный вес – от 1 до 4; определены критерии оценивания в предварительной визуальной презентации работы: от 30 % до 59% наличие выполненного – «удовлетворительно»; 60% – 79 % – «хорошо»; 80% -100% «отлично».

По результатам выполнения СРС можно определить текущую успеваемость и рейтинг студента. Своевременная сдача работ, выполненных самостоятельно или на аудиторных занятиях, межсессионных заданий стимулируется ограничением сроков их приёма, дополнительными баллами к весу оценки, установленной ранее и влияющей на окончательную оценку.

### 10. ПЕРЕЧЕНЬ ИНФОРМАЦИОННЫХ ТЕХНОЛОГИЙ, ИСПОЛЬЗУЕМЫХ ПРИ ОСУЩЕСТВЛЕНИИ ОБРАЗОВАТЕЛЬНОГО ПРОЦЕССА ПО ДИСЦИПЛИНЕ (МОДУЛЮ), ВКЛЮЧАЯ ПЕРЕЧЕНЬ ПРОГРАММНОГО ОБЕСПЕЧЕНИЯ, СОВРЕ-МЕННЫХ ПРОФЕССИОНАЛЬНЫХ БАЗ ДАННЫХ И ИНФОРМАЦИОННЫХ СПРАВОЧНЫХ СИСТЕМ

Перечень информационных технологий:

Платформа для презентаций Мicrosoft powerpoint; Онлайн платформа для командной работы Miro; Текстовый и табличный редактор Microsoft Word; Портал института http://portal.midis.info

### Перечень программного обеспечения:

1С: Предприятие. Комплект для высших и средних учебных заведений (1C – 8985755) Mozilla Firefox Adobe Reader Eset NOD32 Adobe Illustrator Adobe InDesign Adobe Photoshop ARCHICAD 24 Blender DragonBonesPro Krita PureRef ZBrush 2021 FL Microsoft Office 2016 CorelDRAW Microsoft™ Windows® 10 (DreamSpark Premium Electronic Software Delivery

id700549166)

Microsoft™ Office® Google Chrome «Балаболка» NVDA.RU

Современные профессиональные базы данных и информационные справочные системы

- 1. «Гарант аэро»
- 2. КонсультантПлюс
- 3. Научная электронная библиотека «Elibrary.ru»

Сведения об электронно-библиотечной системе

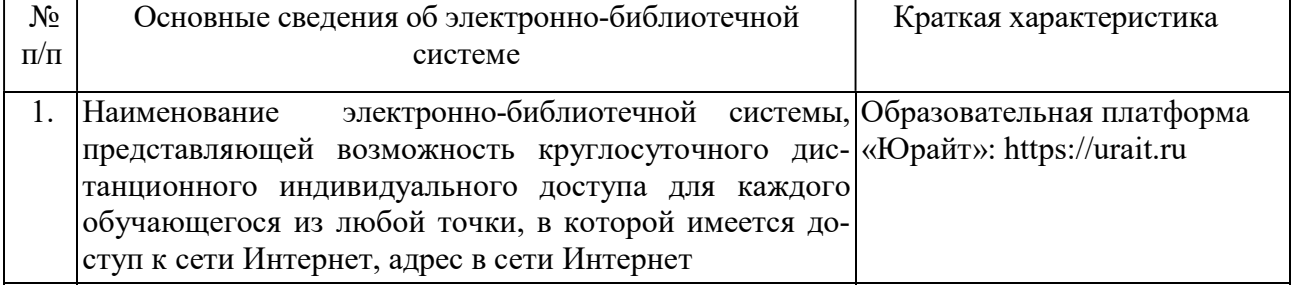

## 11. МАТЕРИАЛЬНО-ТЕХНИЧЕСКАЯ БАЗА, НЕОБХОДИМАЯ ДЛЯ ОСУЩЕСТВ-ЛЕНИЯ ОБРАЗОВАТЕЛЬНОГО ПРОЦЕССА ПО ДИСЦИПЛИНЕ (МОДУЛЮ)

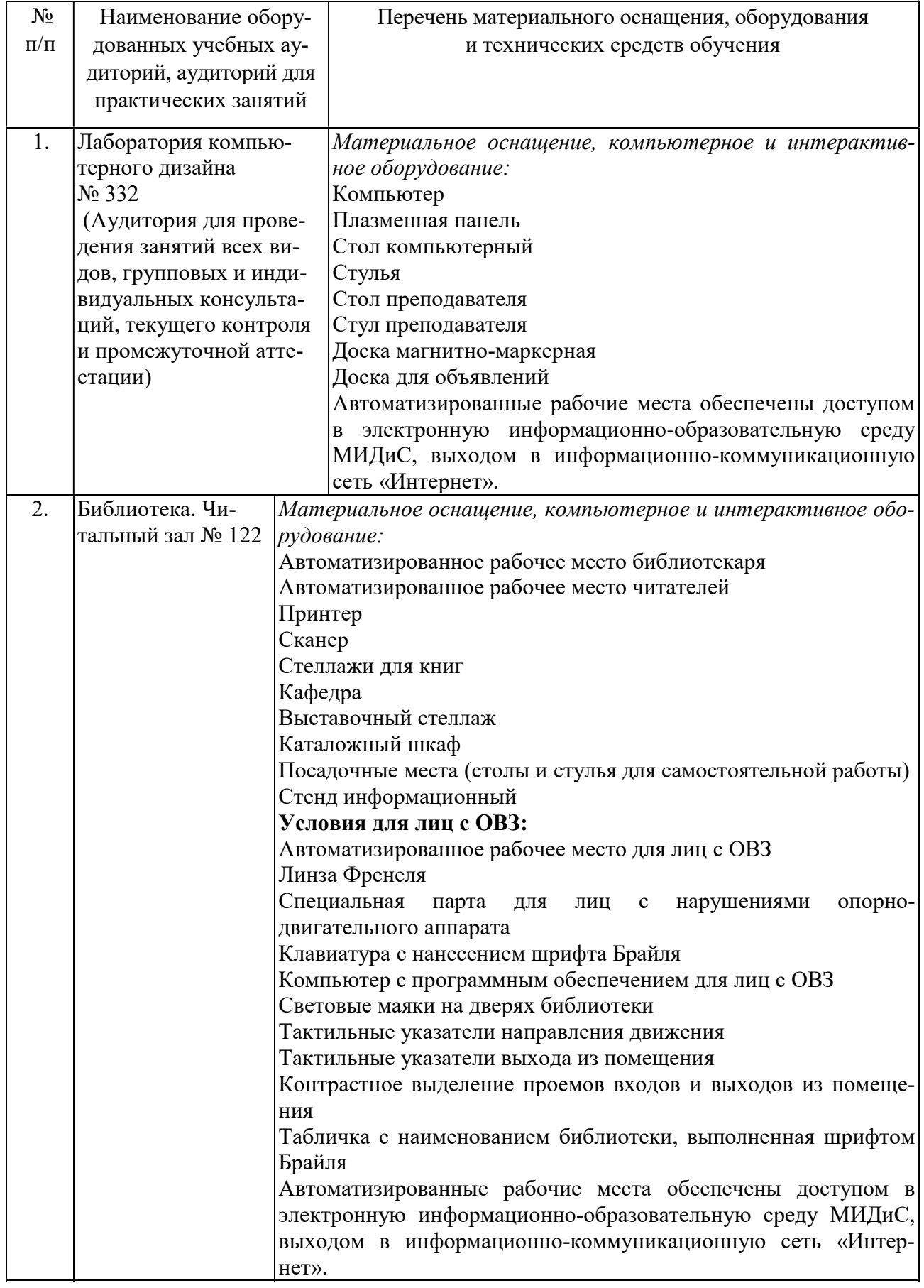

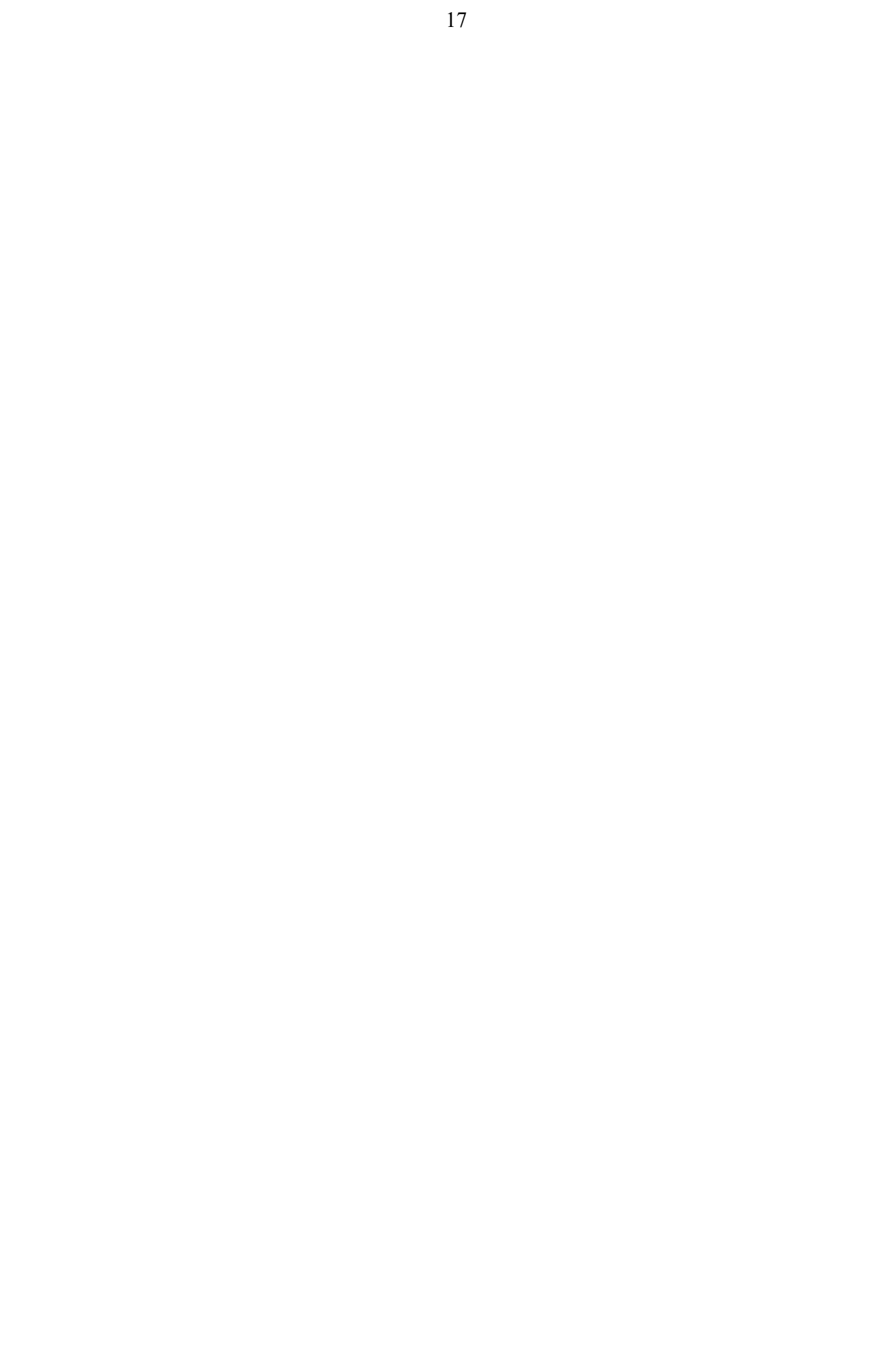